## Problemas del Tema 6

## Ejercicio 1

Escriba una función en Maxima que aplique cambios de variable sobre funciones de densidad de probabilidad en una variable.

- input:  $\bullet$  Función de densidad de probabilidad en términos de x.
	- Intervalo de valores posibles de  $x$ .
	- Cambio de variable  $y = y(x)$ .
- output:  $\bullet$  Función de densidad de probabilidad en términos de y.
	- $\bullet$  Intervalo de valores posibles de  $y$ .

Para hacer este ejercicio deberá despejar x en función de y resolviendo  $y = y(x)$ . Programe esta parte suponiendo que es posible resolver esta ecuación de forma analítica. Para determinar el intervalo de valores posibles de y suponga que la función  $y = y(x)$  es o bien estrictamente creciente o bien estrictamente decreciente.

Dado que el enunciado del problema no precisa con todo detalle la estructura del input, vamos a suponer que el input de la función que se pide programar es el siguiente:

input:  $\bullet$  f: Función de densidad de probabilidad en términos de x.

- intervalo: Intervalo de valores posibles de x, definido como una lista [a, b] con  $a < b$ .
- cambio: Cambio de variable  $y = y(x)$ , suponemos que este input se proporciona en forma de una lista  $[y, y(x)]$ , donde el primer elemento es la nueva variable y, y el segundo elemento la función  $y(x)$  que define esta nueva variable como función de x.

El primer paso que debemos dar es despejar x de la ecuación  $y = y(x)$ . El enunciado del problema dice que podemos suponer que  $x$  puede despejarse de forma analítica, por tanto podemos emplear

- - -

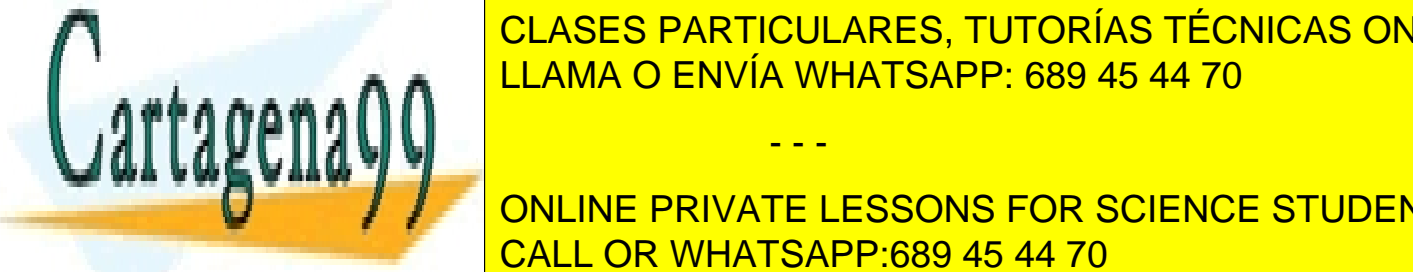

**Para el tema 6 (página 6-6). CLASES PARTICULARES, TUTORÍAS TÉCNICAS ONLINE**  $\frac{1}{11.014}$ o finición de varia el interpreton de y xine y está dada por y está dada por y está dada por y está dada por y está dada por y está dada por y está dada por y está dada por y está dada por y está dada por y LAMA O ENVÍA WHATSAPP: 689 45 44 70

**ONLINE PRIVATE LESSONS FOR SCIENCE STUDENTS** 1 CALL OR WHATSAPP:689 45 44 70

www.cartagena99.com no se hace responsable de la información contenida en el presente documento en virtud al Artículo 17.1 de la Ley de Servicios de la Sociedad de la Información y de Comercio Electrónico, de 11 de julio de 2002. Si la información contenida en el documento es ilícita o lesiona bienes o derechos de un tercero háganoslo saber y será retirada. por

$$
g(y) = f[x(y)] \frac{dx(y)}{dy}
$$

Esto es cierto si  $dx(y)/dy > 0$ , es decir, si la función  $y(x)$  es estrictamente creciente. Si la función  $y(x)$  es decreciente, entonces al calcular el intervalo de definición de y sustituyendo  $y = y(x)$  en el intervalo [a, b] de la variable x encontramos el intervalo  $[y(a), y(b)]$  en el que  $y(a) > y(b)$  (ya que estamos suponiendo que  $y(x)$  es decreciente y que  $a < b$ ). Por ejemplo, supongamos la función de densidad de probabilidad  $f(x) = 1$  con  $x \in [0, 1]$ , sustituyendo el cambio de variable  $y = -x$ encontraríamos  $q(y) = -1$ , y como nuevo intervalo encontraríamos  $y \in [-1, 0]$ . Cuando sucede esto lo más natural es redefinir el intervalo de la variable y como  $[y(b), y(a)]$ , lo cual implica que hemos invertido el sentido de la integral, y por tanto debemos multiplicar  $dx(y)/dy$  por −1. Por tanto, en realidad más que  $dx(y)dy$  debemos tomar el "valor absoluto" de  $dx(y)dy$ .

Resumiendo: Al aplicar el cambio  $x \to y = y(x)$  sobre la función de densidad de probabilidad  $f(x)$  obtenemos  $\overline{a}$  $\overline{a}$ 

$$
g(y) = f[x(y)] \left| \frac{dx(y)}{dy} \right|
$$

siendo el intervalo de definición de la nueva variable  $[y_1, y_2]$  donde  $y_1 \equiv \min(y(a), y(b))$ ,  $y_2 \equiv$ máx(y(a), y(b)). (Recordamos que el símbolo |... | denota valor absoluto y que por hipótesis la función  $y(x)$  es, o bien estrictamente creciente, o bien estrictamente decreciente. Esto último implica que la función  $x(y)$  será estrictamente creciente en el primer caso y estrictamente decreciente en el segundo).

La función cambiovariablePDF realiza el cambio de variable pedido:

```
/∗
           Funcion cambiovariablePDF: Aplica el cambio de variable definido por "cambio" a la
           func. de den sidad de probabilidad f, definida como func. de x en el intervalo "intervalo".
∗/
cambiovariablePDF (f, \text{interval} \, \text{c}, \text{cambia}) := \text{block}([ \, \text{aux}, \, \text{sign} \, \text{c}, \, \text{nevoint} ]/∗
           INPUT :
                      f: func. de densidad de probabilidad de la variable vieja <math>(x)</math>intervalo: dominio de def. [a, b] de la variable x
                      cambio: lista
                                 cambio 1 \vdots la nueva variable,
                                 cambio [2]: la func. que define la nueva variable como func. de x
           OUTPUT:
                      l i\,s\,t\,a :
                              \lceil 1 \rceil: func. de densidad de prob. de la variable nueva
                              \int [2]: dominio de def. \int a, b\int de la variable nueva
           ∗/
           /* calculamos el intervalo de def. de la nueva var */aux : [\text{subst}(\text{interval} \mid 1], x, \text{cambi} \mid 2]), \text{subst}(\text{interval} \mid 2], x, \text{cambi} \mid 2]),
           nuevoint : \lceil \min(\text{aux} \lfloor 1 \rfloor, \text{ aux} \lfloor 2 \rfloor), \max(\text{aux} \lfloor 1 \rfloor, \text{ aux} \lfloor 2 \rfloor) \rceil,
```
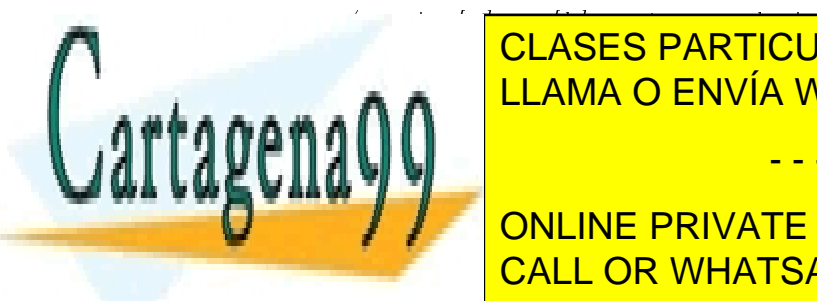

**T A DI CLASES PARTICULARES, TUTORÍAS TÉCNICAS ONLINE** . ∗ s i v a s n e s n e g a t i v o v debemos m u l t i p l i e s n e s n e s n e s n e s n e s n e s n e s n LLAMA O ENVÍA WHATSAPP: 689 45 44 70

/ / / <mark>ONLINE PRIVATE LESSONS FOR SCIENCE STUDENTS</mark> Programación con Maxima; Dept. Física Matemática y de Fluidos UNED curso 2011/2012 CALL OR WHATSAPP:689 45 44 70

www.cartagena99.com no se hace responsable de la información contenida en el presente documento en virtud al Artículo 17.1 de la Ley de Servicios de la Sociedad de la Información y de Comercio Electrónico, de 11 de julio de 2002. Si la información contenida en el documento es ilícita o lesiona bienes o derechos de un tercero háganoslo saber y será retirada.

- - -

```
batchload(" Docencia /Grado-en-Fisica /1-Fisica -Computacional-I / apuntes /c-05/ solve sust .mc"),
             despejamos x de y = y(x), guardamos el resultado en aux */\therefore s o l v e s u s t ( cambio [2] – cambio [1] , x [1] ,
             sustituimos x por su expres. como func. de la nueva variable en f(x)\emph{multiplicamos} el resultado por dx/dy, calculado como d\emph{(aux)}/d\emph{(cambio [1])}multiplicamos el resultado por signo (= +1 si dy/dx > 0, = -1 si dy/dx < 0)
          ∗/
        aux : subst (aux, x, f) * diff (aux, cambio [1]) * signo,
            finalmente el resultado pedido es */[aux, nuevoint]
/∗ Fin ∗/
```
## Ejercicio 2

) \$

Dada una función de distribución de velocidades de las moléculas de un gas escriba una función en Maxima que calcule la función de distribución de energía cinética de las moléculas del gas.

- input: Función de densidad de probabilidad en términos de las componentes cartesianas de la velocidad  $\mathbf{v} = (v_x, v_y, v_z)$ .
- $butput:$  Función de densidad de probabilidad en términos de la energía cinética  $E =$  $(1/2)mv^2$ .

Para hacer este ejercicio suponga que todas las moléculas del gas tienen la misma masa m. El intervalo de valores posibles de las componentes de la velocidad es  $v_i \in (-\infty, +\infty)$  y el de la energía cinética es (obviamente)  $E \in (0, \infty)$ . Los pasos que deben darse para hacer este ejercicio son los siguientes:

- Aplicar el cambio de variable de cartesianas a esféricas. Con esto pasamos de la función de densidad de probabilidad en términos de las componentes cartesianas de la velocidad  $v = (v_x, v_y, v_z)$  a la densidad de probabilidad en términos del módulo de la velocidad v y de los dos ángulos  $(\theta, \phi)$  que definen la orientación del vector velocidad.
- **Integramos la función de distribución obtenida en el apartado anterior respecto de**  $\theta$  **y**

- - -

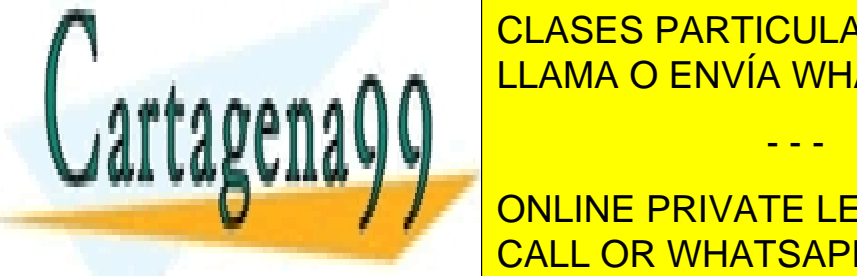

## **E para todos de estos de estos éncualdos. Con estos éncualdes de estos éncualdes de estos éncualdes de estos e** densidad de probabilidad en términos del módulo de la velocidad v, independientemente LLAMA O ENVÍA WHATSAPP: 689 45 44 70

ONLINE PRIVATE LESSONS FOR SCIENCE STUDENTS CALL OR WHATSAPP:689 45 44 70

www.cartagena99.com no se hace responsable de la información contenida en el presente documento en virtud al Artículo 17.1 de la Ley de Servicios de la Sociedad de la Información y de Comercio Electrónico, de 11 de julio de 2002. Si la información contenida en el documento es ilícita o lesiona bienes o derechos de un tercero háganoslo saber y será retirada. En coordenadas esféricas el vector  $\mathbf{v} = (v_x, v_y, v_z)$  está descrito por el módulo de la velocidad

$$
v = \sqrt{v_x^2 + v_y^2 + v_z^2}
$$

el ángulo  $\theta$  formado por  $\boldsymbol{v}$  y el eje z

$$
\theta = \arccos(v_z/v)
$$

y el ángulo  $\phi$  formado por la proyección de v en el plano xy con el eje x

$$
\phi = \arctan(v_y/v_x)
$$

y viceversa, las coordenadas cartesianas de v en términos de  $(v, \theta, \phi)$  están dadas por

$$
v_x = v \sin \theta \cos \phi, \qquad v_y = v \sin \theta \sin \phi, \qquad v_z = v \cos \theta
$$

donde los dominios de definición de todas estas variables son:  $v_x, v_y, v_z \in (-\infty, \infty)$ , mientras que  $v \in (0,\infty), \theta \in (0,\pi), v \phi \in (0,2\pi)$ . Con esto, el elemento diferencial de volumen en el espacio  $(v_x, v_y, v_z)$  en términos de unas y otras variables está dado por

$$
dV = dv_x \, dv_y \, dv_z = v^2 \, \sin \theta \, dv \, d\theta \, d\phi
$$

Este resultado se obtiene calculando el determinante de la matriz jacobiana de este cambio de variable. Es un ejercicio interesante verificar este resultado con Maxima, para ello basta con hacer lo siguiente:

```
old : [v * sin(theta) * cos(phi), v * sin(theta) * sin(phi), v * cos(theta)];new : [v, \text{ theta}, \text{ phi}];J : apply( matrix ,
         makelist (
                  makelist (
                           \alpha iff ( old [ i ], new [ j ])
                    j, 1, length( old) )i, 1, length(old))
    ) ;
trigsim p (determinant (J));
```
El resultado de ejecutar este código es el factor  $v^2 \, \sin \theta$ . Como puede verse, este código calcula la matriz Jacobiana, y posteriormente su determinante, sean cuales sean la lista de variables viejas como función de las nuevas (old) y la lista de variables nuevas (new).

Volviendo al problema 2, la probabilidad  $dP$  de que el vector velocidad v tome valores en un elemento diferencial de volumen dV alrededor del punto  $(v_x, v_y, v_z)$  es

 $dP = f(v_x, v_y, v_z) dv_x dv_y dv_z$ 

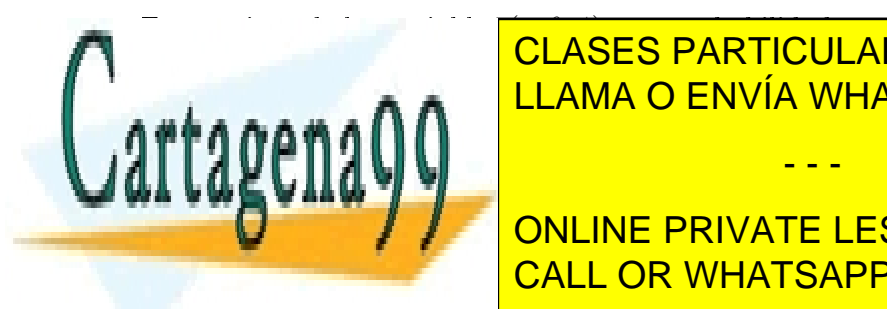

EN TÉRMINOS DE LAS VARIABLES (V, P) esta probabilidad puede expresarse como expresarse como expresarse como exp **Example 3** For General Avenue Cos et al. <mark>LLAMA O ENVÍA WHATSAPP: 689 45 44 70</mark> - - -

> **ONLINE PRIVATE LESSONS FOR SCIENCE STUDENTS** CALL OR WHATSAPP:689 45 44 70

www.cartagena99.com no se hace responsable de la información contenida en el presente documento en virtud al Artículo 17.1 de la Ley de Servicios de la Sociedad de la Información y de Comercio Electrónico, de 11 de julio de 2002. Si la información contenida en el documento es ilícita o lesiona bienes o derechos de un tercero háganoslo saber y será retirada.

Una vez calculada la densidad de probabilidad de  $v$  en coordenadas esféricas, lo que nos interesa ahora es calcular la densidad de probabilidad de encontrar el valor  $v$ , independientemente de la orientación de v, es decir, independientemente de los ángulos  $\theta$  y  $\phi$ . Vamos a llamar sencillamente  $g(v)$  a esta densidad de probabilidad

$$
g(v) = \int_0^{\pi} d\theta \int_0^{2\pi} d\phi \, g(v, \theta, \phi)
$$

Una vez calculada  $q(v)$ , que depende de una única variable, para obtener la función de densidad de probabilidad en términos de la energía cinética E (llamémosla  $h(E)$ ) lo único que queda por hacer es aplicar el cambio de variable  $v \to E(v) = (1/2) m v^2$  (obsérvese que en este caso la función nacer es aplicar el cambio de variable  $v \to E(v) = (1/2)mv^2$  (observese que en esi $E(v)$  es estrictamente creciente), de donde deducimos  $v(E) = \sqrt{2E/m}$ , por tanto

$$
dv = \frac{dv}{dE}dE = \frac{dE}{\sqrt{2mE}}
$$

por tanto, la densidad de probabilidad en términos de la energía cinética está finalmente dada por

$$
h(E) = g\left(\sqrt{\frac{2E}{m}}\right) \cdot \frac{1}{\sqrt{2mE}}
$$

El código incluido a continuación implementa este cambio de variable:

```
/∗
          Funcion PDFvelmolecular2PDFenercin: Genera la func. de densidad de probabilidad de la
          \lfloor \frac{m}{2} \rfloor '| i a cin | 'etica de las mol | 'eculas un gas (E), a partir de la func. de densidad
          de probabilidad de las velocidades moleculares, expresada en func. de las componentes
         cartesian as del vector velocidad.
∗/
PDFvelmolecular2PDFenercin(f) := block([old, g],
          /∗
         INPUTf(vx, vy, vz): func. de densidad de probabilidad de las velocidades
                   moleculares en cartesianas
         OUTPUT:
                   h(E): func. de densidad de probabilidad de la energ '| i a cin | 'etica
         ∗/
         /* La lista de variables viejas como func. de las nuevas para el cambio a
              es f \, | \, 'ericas \, es \, * \, /old : [v * sin(theta) * cos(phi), v * sin(theta) * sin(phi), v * cos(theta)],/∗ s u s t i t u im o s e s t o en f ( vx , vy , v z ) y m ul t i pl i c am o s e l r e s u l t a d o por e l
              factor \space v^2 \ast sin (theta \cdot w^2) * \rightarrowg : \textbf{subst}(\text{old} [1], \text{vx}, f),g : \textbf{subst}(\text{old} [2], \text{vy}, g),
```
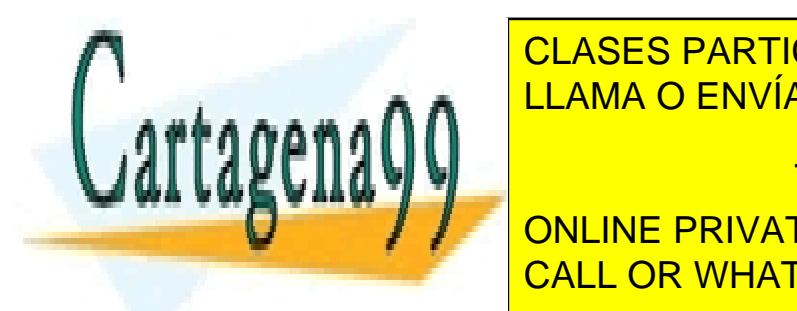

**E SUBSTIGUE CLASES PARTICULARES, TUTORÍAS TÉCNICAS ONLINE** g : g ∗ v^2 ∗ s i n ( t h e t a ) , LLAMA O ENVÍA WHATSAPP: 689 45 44 70 /∗ in tegr am o s e s t e r e s u l t a d o r e s p e c t o de t o d a s l a s o r i e n t a c i o n e s p o s i b l e s , para

**FEW | | | | ONLINE PRIVATE LESSONS FOR SCIENCE STUDENTS** CALL OR WHATSAPP:689 45 44 70

www.cartagena99.com no se hace responsable de la información contenida en el presente documento en virtud al Artículo 17.1 de la Ley de Servicios de la Sociedad de la Información y de Comercio Electrónico, de 11 de julio de 2002. Si la información contenida en el documento es ilícita o lesiona bienes o derechos de un tercero háganoslo saber y será retirada.

- - -

```
/* sustituimos el cambio de variable v -> v(E) = sqrt(2*E/m) en el resultado
      a \, n \, t \, e \, r \, i \, o \, r \quad * \, /subst (\sqrt{\sqrt{2*E/m}}), \sqrt{v}, \sqrt{g}) / sqrt (2 * m * E)
```
) \$

/∗ Fin ∗/

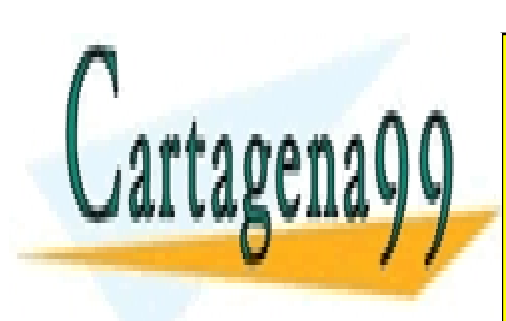

CLASES PARTICULARES, TUTORÍAS TÉCNICAS ONLINE LLAMA O ENVÍA WHATSAPP: 689 45 44 70

ONLINE PRIVATE LESSONS FOR SCIENCE STUDENTS CALL OR WHATSAPP:689 45 44 70

www.cartagena99.com no se hace responsable de la información contenida en el presente documento en virtud al Artículo 17.1 de la Ley de Servicios de la Sociedad de la Información y de Comercio Electrónico, de 11 de julio de 2002. Si la información contenida en el documento es ilícita o lesiona bienes o derechos de un tercero háganoslo saber y será retirada.

- - -

6